# Probability Distributions & What they can Do for You!

#### Roadmap

So far, we've been slinging around normal distribution terminology casually. Let's formalize it, and make it useful for hypothesis testing!

- 1. Basic Probability Review
- 2. Other distributions: The world ain't Normal!
- 3. Our first mode of inference: P-Values

# Probability!

Probability - The fraction of *Probability* - The Haction of<br>observations of an event given multiple repeated independent observations.

#### A Feeding Trial Example

Let's say you've offered 50 budworms a leaf to eat. 45 eat.  $P(eats) = \frac{45}{50} = 0.9$ 

Now you offer 50 others a treated leaf. 10 eat.  $P(eats) = \frac{10}{50} = 0.2$ 

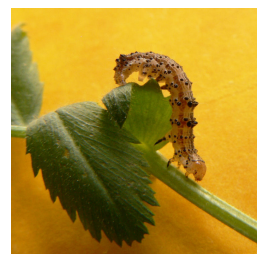

#### Probability of NOT doing something

What is the probability of not eating if you are fed a treated leaf?

$$
\mathsf{P(l\; eats)} = 1 - \tfrac{10}{50} = 0.8
$$

 $P(IA) = 1-P(A)$ 

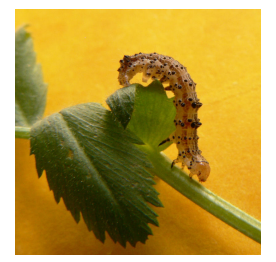

# Probability of Exclusive Events

What if we offered our budworms both a treated and untreated leaf? 20 eat the control, 5 eat the treated leaf.

$$
\mathsf{P}(\mathsf{eats}) = \tfrac{20}{50} + \tfrac{5}{50} = 0.5
$$

$$
P(A \text{ or } B) = P(A) + P(B)
$$

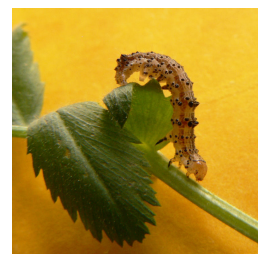

### Two Events

We offer our budworms a leaf. 45 eat it. Then we offern them seconds. 20 of the original 45 each the second leaf.

$$
\mathsf{P}(\mathsf{eats\ twice}) = \tfrac{20}{50} = 0.4
$$

$$
=\tfrac{45}{50}*\tfrac{20}{45}
$$

 $P(A \text{ and } B) = P(A)P(B)$ 

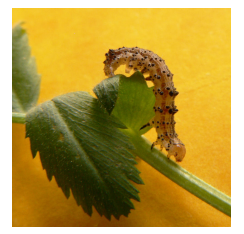

# Two Conditional Events

If we are interested in the probability of eating twice - i.e. the probability of eating a second time given that a budworm ate once, we phrase that somewhat differently.

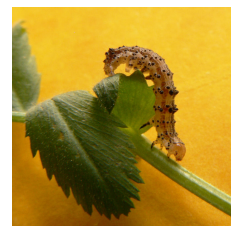

 $P(eats_2|eats_1)$ 

So,  $P(A \text{ given } B) = P(A|B)$ And thus,  $P(A \text{ and } B) = P(A)P(B|A)$ 

# Distributions!

(when a point probabilty just ain't enough)

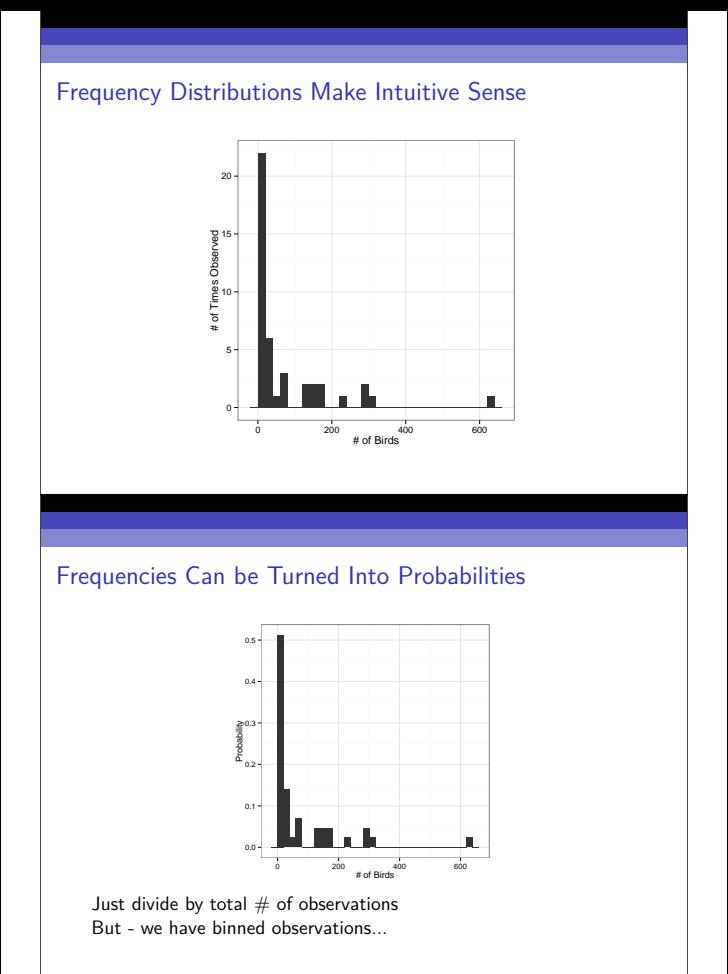

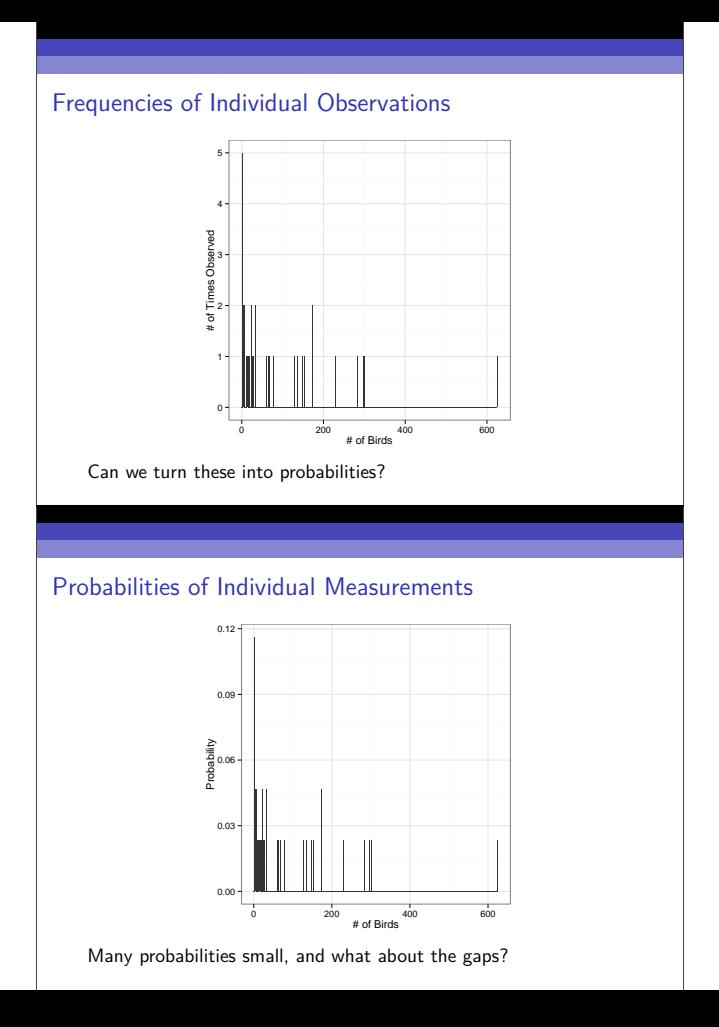

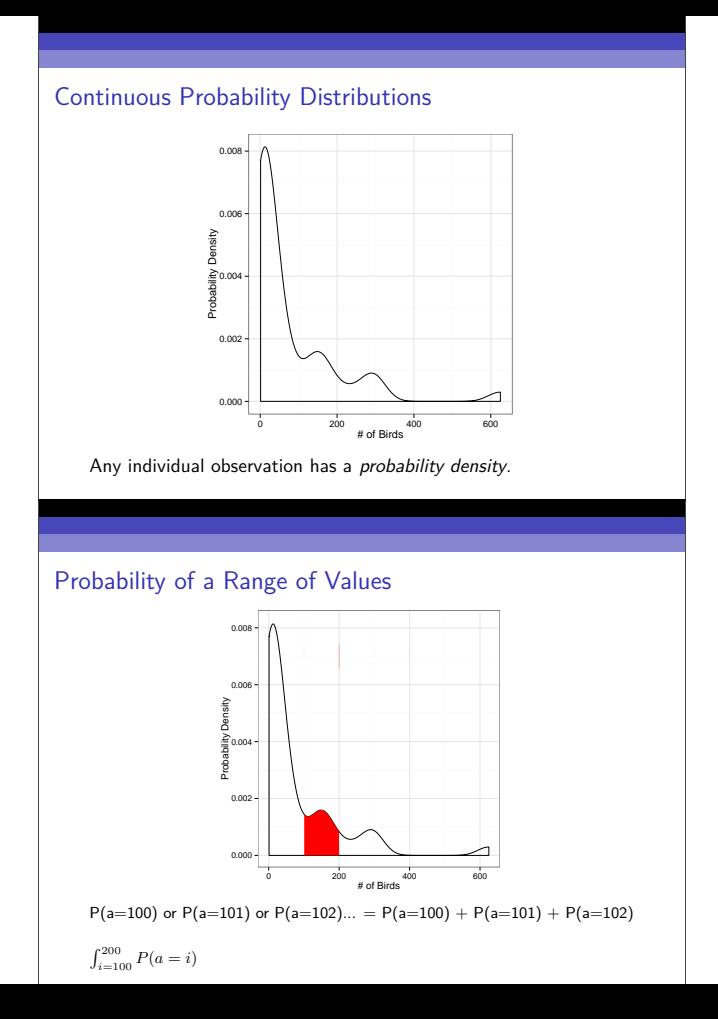

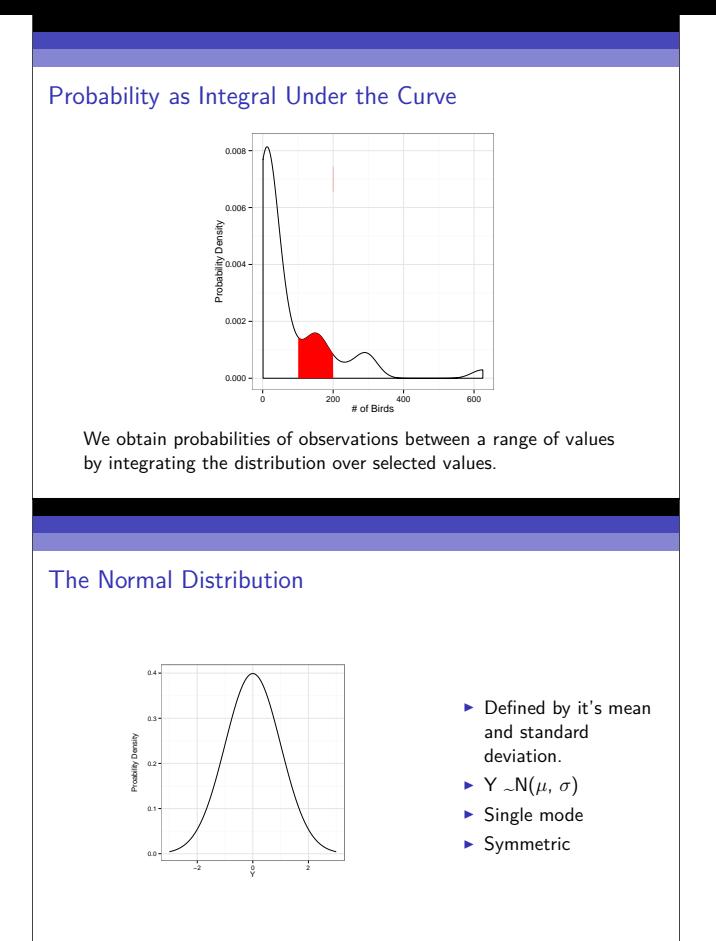

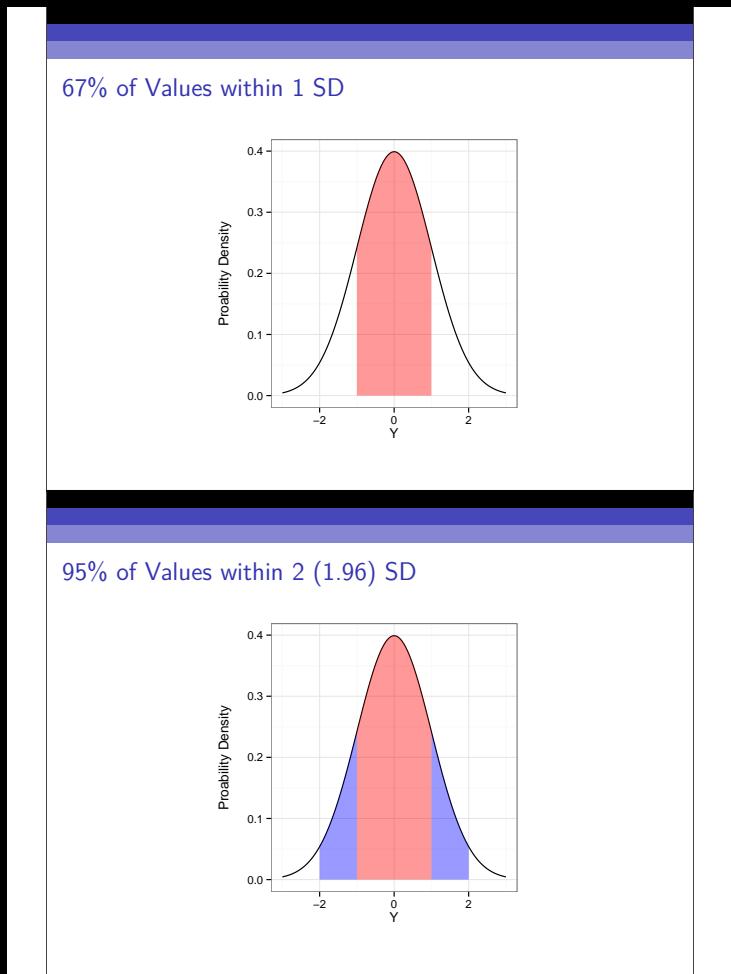

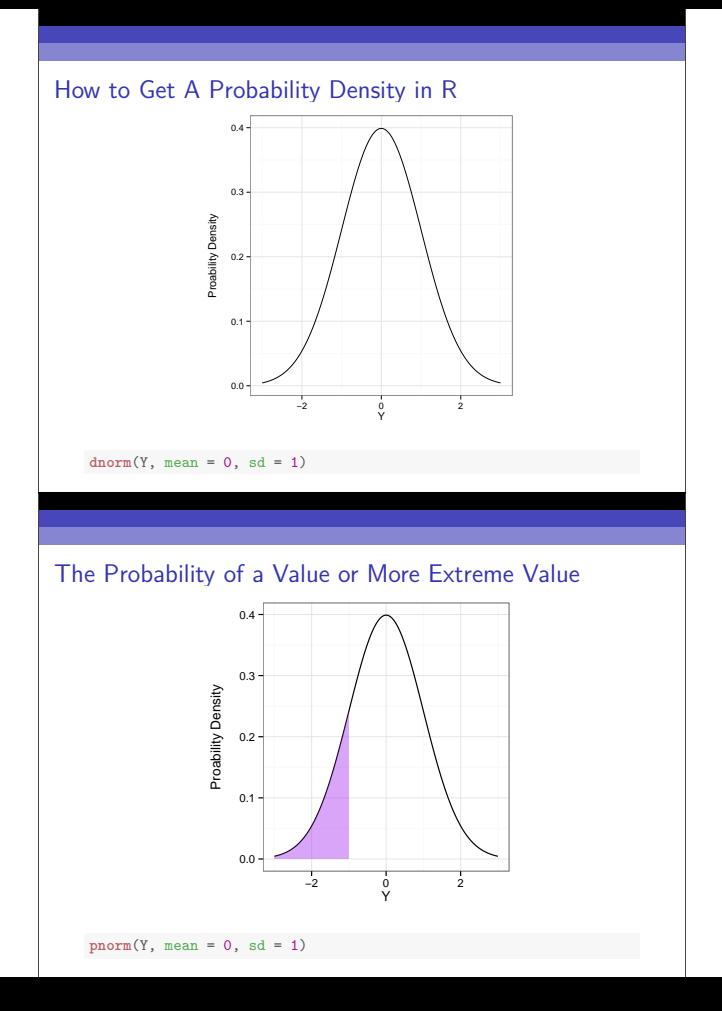

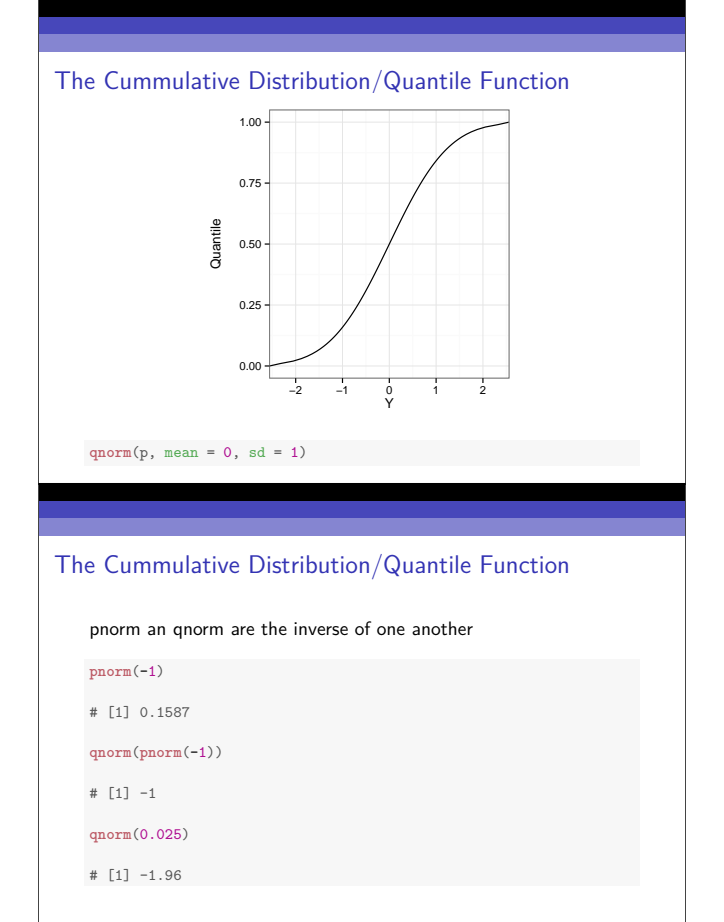

#### The Lognormal Distribution

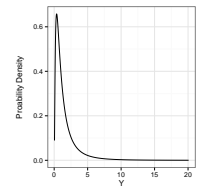

- $\blacktriangleright$  An exponentiated normal
- $\blacktriangleright$  Defined by the mean and standard deviation of its log.
- $\blacktriangleright$  Y ~LN( $\mu_{log}$ ,  $\sigma_{log}$ )
- $\blacktriangleright$  Generated by multiplicative processes

**dlnorm**(Y, meanlog=0. sdlog=1)

#### The Gamma Distribution

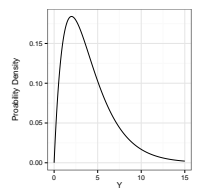

- $\triangleright$  Defined by number of events(shape) average time to an event (scale)
- $\blacktriangleright$  Can also use rate (1/scale)
- $\blacktriangleright$  Y ~G(shape, scale)
- $\blacktriangleright$  Think of time spent waiting for a bus to arrive

```
dgamma(Y, shape = 2, scale = 2)
```
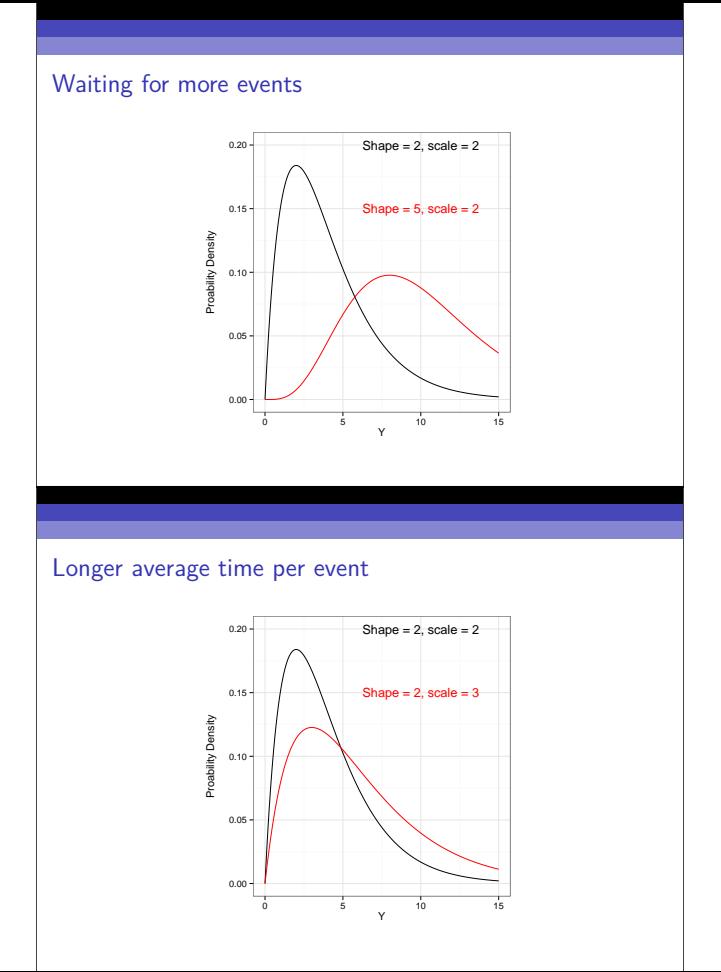

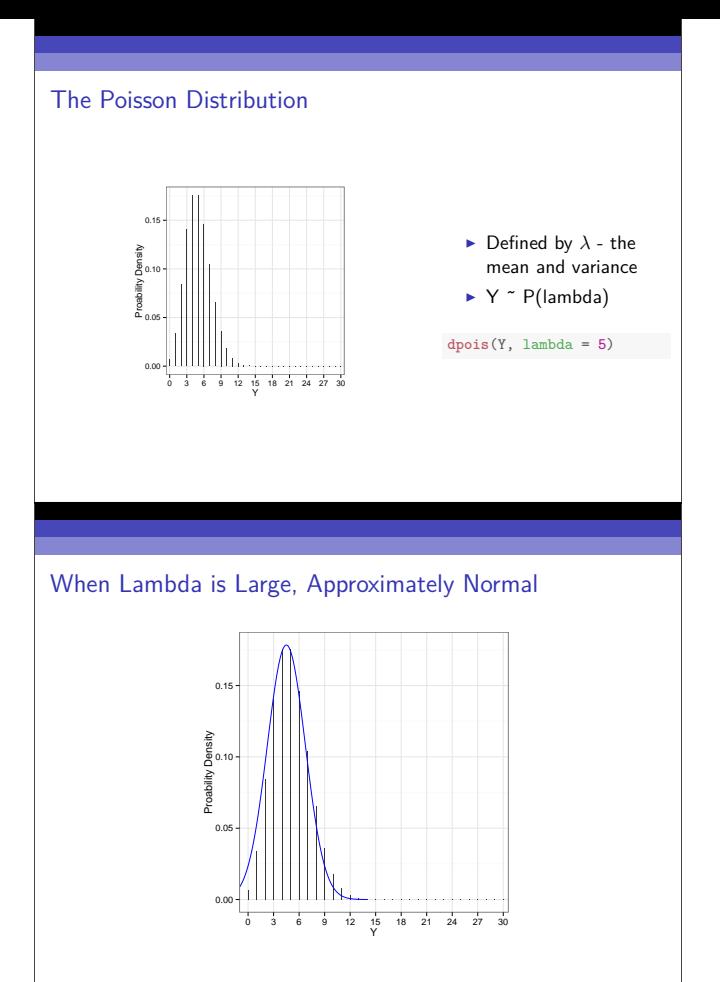

# The Binomial Distribution

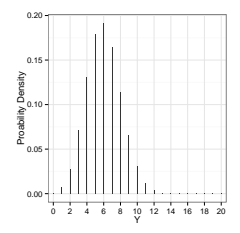

- $\blacktriangleright$  Results from multiple coin flips
- $\blacktriangleright$  Defined by size (# of flips) and prob (probability of heads)
- $\blacktriangleright$  Y ~ B(size, prob)
- bounded by 0 and size

**dpois**(Y, size, prob)

#### Increasing Probability Shifts Distribution

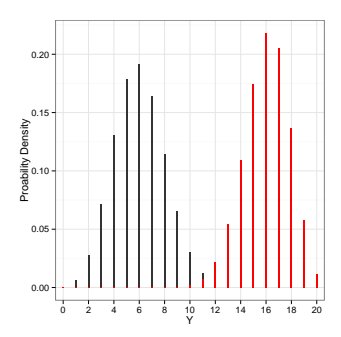

### The Negative Binomial Distribution

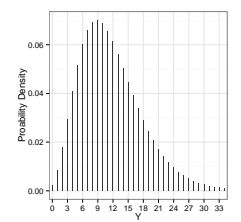

- $\blacktriangleright$  Distribution of number of failures before n number of successes in k trials
- $\triangleright$  Or mean  $\#$  of counts, *<sup>µ</sup>*, with an overdispersion parameter, size
- $\blacktriangleright$  Y ~ NB( $\mu$ , size)

**dnbinom**(Y, mu, size)

#### Exercise

- $\blacktriangleright$  Explore the distributions we have discussed
- $\blacktriangleright$  Examine how changing parameters shifts the output of probability function
- $\triangleright$  Compare curves generated using density functions (e.g., dnorm) and large number of random draws (e.g. from rnorm)
- $\triangleright$  Overlay these in plots if you can (hist, lines, etc.)
- $\triangleright$  Challenge: graphically show integration under the different types of distribution curves (?polygon or ?geom\_ribbon)

# Hypothesis Testing

#### How Do we Derive Truth from Data?

**Frequentist Inference:** Correct conclusion drawn from repeated experiments

**Bayesian Inference:** Probability of belief that is constantly updated

### Modes of Frequentist Inference

**Null Hypothesis Tests**: Falsify a null hypothesis **Likelihood/Information Theoretic**: Evaluate weight of evidence

#### Inductive v. Deductive Reasoning

**Deductive Inference:** A larger theory is used to devise many small tests. NHT.

**Inductive Inference:** Small pieces of evidence are used to shape a larger theory. Likelihood.

#### Null Hypothesis Tests & Popper

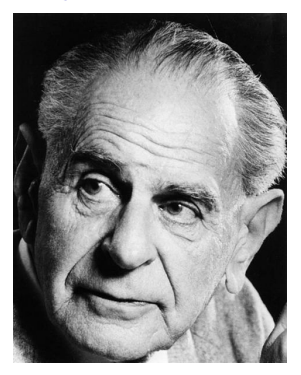

Falsification of hypotheses is key!

A theory should be considered scientific if, and only if, it is falsifiable.

#### Deductive Reasoning and Null Hypothesis Tests

A null hypothesis is a default condition that we can attempt to falsify.

#### Common Uses of Null Hypothesis Tests

- $\blacktriangleright$  Ho: Two groups are the same
- $\blacktriangleright$  Ho: An estimated parameter is not different from 0
- $\blacktriangleright$  Ho: The slopes of two lines are the same
- $\blacktriangleright$  Ftc...

So, what conclusions can we draw if we reject the null?

#### Ho and Ha

There are often many alternate hypotheses. Rejection of the null does not imply acceptance of any single alternative hypothesis.

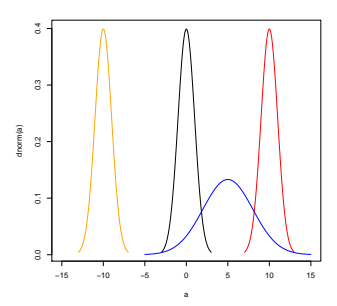

### Null Distributions

Null hypotheses are associated with null statistical distributions.

For example, if Ho states that a value is normally distributed, but is not different from 0, the null distribtion is centered on 0 with some standard deviation.

### Null Distributions

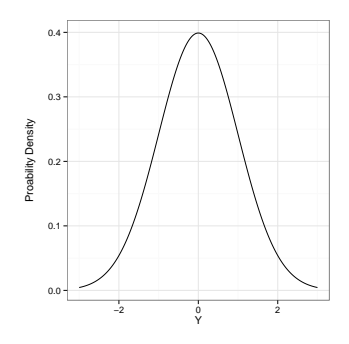

#### The P Value

P-value: The Probability of making an observation or more extreme observation given that the null hypothesis is true.

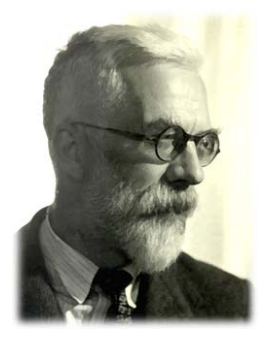

R. A. Fisher

#### Evaluation of a Test Statistic

We can use our data to calculate a test statistic that maps to a value of the null distribution. We can then calculate the probability of observing our data, or of observing data even more extreme, given that the null hypothesis is true.

 $P(X \leq Data|H_0)$ 

# Evaluation of a Test Statistic

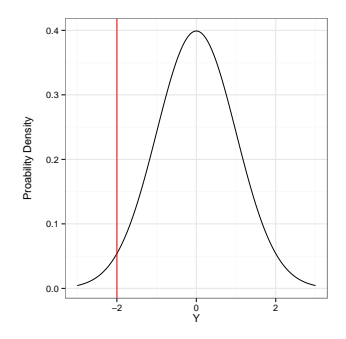

#### The P Value

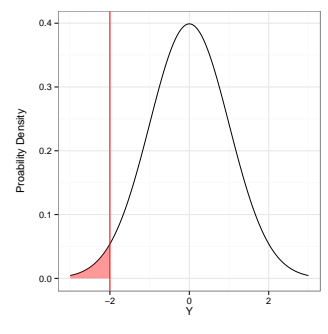

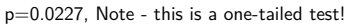

#### 1-Tailed v. 2-Tailed Tests

1-Tailed Test: We are explicit about whether Ha implies that our sample is greater than or less than our null value.

 $P(X \leq Data|H_0)$  (1-tailed)

2-Tailed Test: We are make no assumption about the sign or direction of our alternative hypotheses.

 $P(X \leq Data|H_0) + P(X \geq Data|H_0)$  (2-tailed)

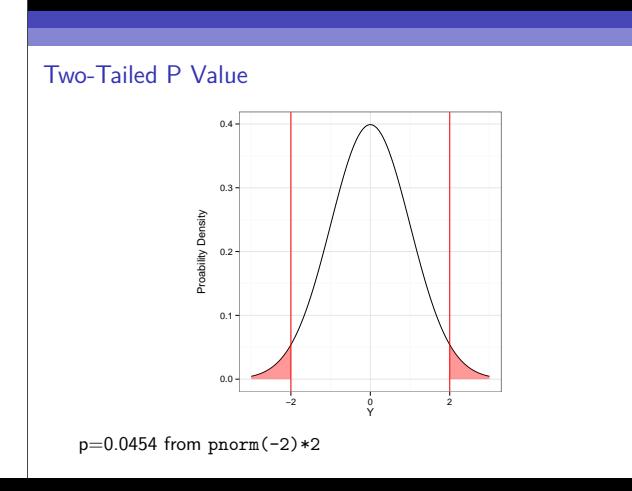

# When should you use a 1-Tailed Test?

#### What does 0.454 mean?

There is a 4.54% chance of obtaining the observed data, or more extreme data, given that the null hypothesis is true.

If you chose to reject the null, you have a 1 in 22 chance of being wrong.

How comfortable are you with rejecting the null?

Note: rejecting the null  $\neq$  accepting a specific alternative

#### Exercise: Evaluate Support for Null Hypothesis

- $\blacktriangleright$  Typically, the number of warts on a toad is Poisson distributed with a *<sup>λ</sup>* of 54
- ▶ You survey a lake suspected to contain high PAH levels. You pick up a toad, and it has 40 warts.
- $\triangleright$  What is your null hypothesis?
- $\triangleright$  What is the probability of making this observation, given your null?
- $\triangleright$  Challenge: How does your p value change with  $\#$  of warts, say, from 1 to 108 warts?

#### Exercise: Evaluate Support for Null Hypothesis

```
2*ppois(40, 54)
# [1] 0.05755
#OR!
p<-0for(i in 1:40){
  p<-p+dpois(i, 54)
}
p*2
# [1] 0.05755
```
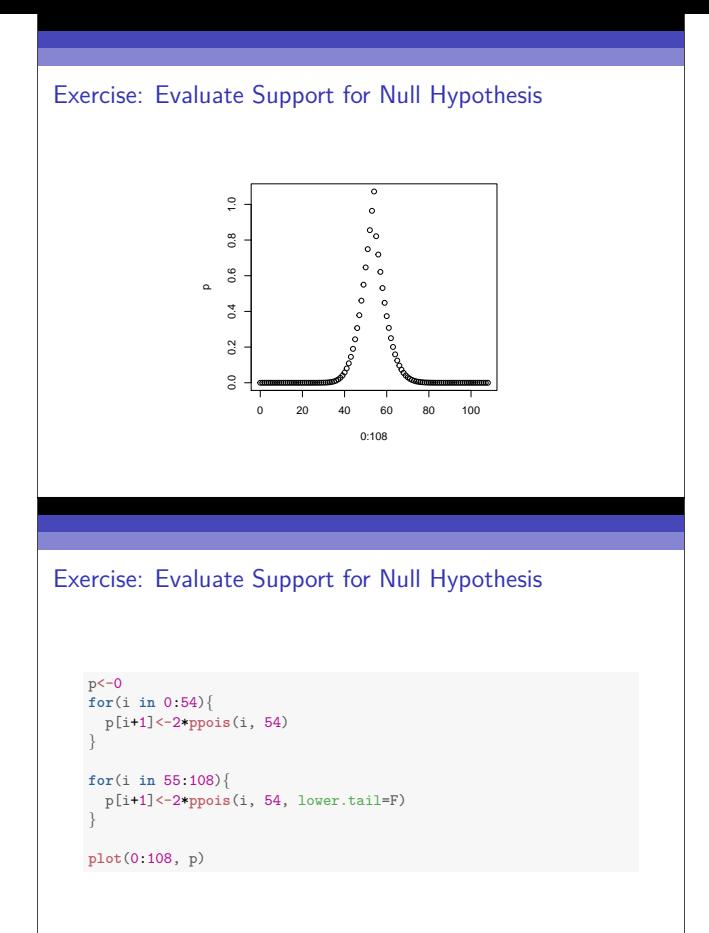